### Účastnická smlouva LE hromadný

**Zakaznicke centrum - Business** 800 73 73 33 [business@t-mobile.cz](mailto:business@t-mobile.cz) [www.t-mobile.cz](http://www.t-mobile.cz) **Ramcova** smlouva\* **51100425 Operator T-Mobile Czech Republic a.s.** Tomickova 2144/1, 148 00 Praha 4 IC 649 49 681, DIC CZ64949681 Zapsaný v OR u MS v Praze, oddil B, vložka 3787 **Zajemce Dodaci adresa3'** Obchodni firma **Vyvoj, odevni druzstvo v Tresti** Obchodni firma <u>Vývoj, oděvní druž</u>stvo v Třešti Jméno, přijmení, titul<sup>1)</sup> Jmeno, prijmeni, titul Franze Kafky 341/13 Ulice **Franze Kafky 341/13** Ulice Mesto **Tfest'** Město **Trest'** PSC **58901** PSC **58901 IC\* 0030732** Kontaktní telefon<sup>41</sup>\* DIC **CZ00030732** E-mail Povinný subjekt pro registr smluv2<sup>1</sup>\*Ano⊠Ne<sup>D</sup> Zpusob doručení<sup>5)</sup> ⊠ kurýr □ dobirka. Ceska posta Operator a Zajemce timtouzaviraji **Ucastnicke smlouvyv poctu telefonnich cisel uvedenych v Priloze c. 1,** na zaklade kterých bude operátor Zájemci poskytovat Základni a doplnkové Služby elektronických komunikací a související služby (dále **Smluvni** souhrnné "Služby") v rozsahu, který si smluvni strany sjednají, a Zajemce se zavazuje platit za tyto Službyřádně a včas **ujednani** sjednanou cenu. **Doba trvani Ucastnickych smluv se ridi pfislusnym ustanovenim Ramcove smtouvy** specifikovane vzahlavi tohoto formulare. Sjednana doba trvani začina bežet dnem aktivace sjednane Služby.Pokud v Ramcove smlouve neni uvedeno jinak, přechází Účastnická smlouva po uplynutí doby určité v ni sjednané do režimu doby neurčité.

**Obsah všech Účastnických smluv** a jejich nedilnou součást tvoří tyto dokumenty (dále jen "Dokumenty"):

- podmínky zachycené v tomto formuláři, včetně podmínek sjednaných v části formuláře Nastavení služeb a v Přiloze č.1,
- platné Všeobecné podmínky společnosti T-Mobile Czech Republic a s. (také jen "Všeobecné podmínky"),
- platne Podminky zpracovavani osobnich, identifikacnich, provoznich a lokalizacnich udaju,
- platný Cenik služeb.
- dalsi podminky:
	- Podminky zvoleného tarifu a dalších zvolených Služeb,
	- Podminky přeneseni čisla,
	- Obchodní podminky T-Mobile služby m-platba,
	- Obchodní podmínky Platebních služeb T-Mobile,

Prednost Dokumentu se fidi cl. 2.2 Vseobecnych podminek, nikoliv poradim uvedenym vyse. Veskere podminky jsou k dispozici na www.t-mobile.cz/novvzakaznik.

Zajemce podplsem Účastnické smlouvy potvrzuje, že všechny tyto Dokumenty jsou mu známé a že s nimi bez výhrad souhlasí. <u>Operator upozornuje Zajemce, že v některých Dokumentech jsou ustanovení, která by mohla být považována za překvapivá</u> <u>Tato ustanoveni jsou v Dokumentech vzdy zvýrazněna (zejména podtržením)</u>. Zájemce prohlašuje, že se s těmito ustanovením podrobně seznamil a bez výhrad s nimi souhlasi. Zájemce se zavazuje seznámit s podmínkami všech Služeb, které si v pruběhu trváni Účastnických smluv aktivuje, přičemž podminky aktivovaných Služeb se stávají nedilnou současti předmětné Účastnické smlouvy okamžikem aktivace Služby

### **Zajemce je povinen uhradit vyuctovane smluvni pokuty radne a vcas ve ihute splatnosti uvedene na Vyuclovani.**

Zájemce s Operátorem se dohodli, že splatnost pro Vyúčtování sjednaná v této Smfouvě platí i pro Vyúčtování Služeb poskytnutých Zájemci dle ostatních Účastnických smluv, jsou-li tyto Služby účtovány Zájemci v jednom Vyučtováni společně se Sluzbami poskytnutymi na zaklade teto Smlouvy.

Následující prohlášení plati pro všechny uzavírané Účastnické smlouvy:

- □6>Zajemce souhlasi se zverejnenim Udaju <sup>v</sup> telefonnich seznamech <sup>a</sup> informacnich sluzbach podnikatelu, ktefi tyto sluzby poskytuji.
- $\square^6$ Zájemce žádá, aby u údajú v telefonním seznamu bylo uvedeno, že si nepřeje být kontaktován za účelem marketingu.
- □6lZajemce souhlasi sezasilanim obchodnich sdeleni <sup>a</sup> <sup>s</sup> poskytovanim marketingovych informaci obsahujicich nabidkysluzeb a produktů Operátora dle Podminek zpracování osobních, identifikačních, provozních a lokalizačních údaju (dále je "PZOÚ").
- □6)Zajemce souhlasi se zasilanim obchodnich sdeleni <sup>a</sup> <sup>s</sup> poskytovanim marketingovych informaci obsahujicich nabidky sluzeb a produktu jinych subjektii odlisnych od Operatora die PZOU,
- □6> Zajemce souhlasi <sup>s</sup> tim, aby Operator ziskal <sup>v</sup> souladu <sup>s</sup> cl. <sup>6</sup> PZOU informace <sup>o</sup> jeho platebni moralce nutne <sup>k</sup> posouzeni ieho žádosti o uzavření Účastnické smlouvy, a to z pozitivní databáze sdružení SOLUS [\(www.solus.cz\)](http://www.solus.cz), jehož je Operátor clenem.

Operator a Zajemce dohodli, ze se vyse uvedene Ucastnicke smlouvy posuzuji samostatne. Tyto Ucastnicke smlouvy jsou na sebe nezávislé a jde o samostatná smluvní ujednání. Ukončení jedné Účastnické smlouvy nemá vliv na platnost a účinnost ostatnich sjednaných Účastnických smluv

Zajemce a Operátor se dohodli, že informace o uzavření a změnách Účastnických smluv bude Operátor Zájemci zasílat do schranky T-Box umistene na zakaznickem u6tu Zajemce na portalu Muj T-Mobile (dale jen **"schranka T-Box').** Potvrzeni zasilaná do schránky T-Box nemají charakter potvrzujícího obchodního dopisu. Operátor rovněž nebude přihlížet k potvrzení o uzavreni Ucastnicke smlouvy zaslane Zajemcem a takove potvrzeni tak nebude mit vliv na obsah teto Ucastnicke smlouvy.

Pokud tato Účastnická smlouva podléhá povinnosti uveřejnit ji v registru smluv, tak v souladu se zákonem č. 340/2015 Sb., o registru smluv, smluvni strany v ramci takoveho uvefejneni zacerni veskere osobni udaje a obchodni tajemstvi v teto Ucastnicke smlouvě obsažené.

Zájemce prohlašuje, že měl možnost se zeptat Operátora na vše, co mu v této Smlouvě vč. Dokumentu nebylo jasné či srozumitelne, ze jeho otazky byly Operatorem zodpovezeny a po doplnujicim vysvetleni jsou mu jiz vsechna ustanoveni zrejma a srozumitefna.

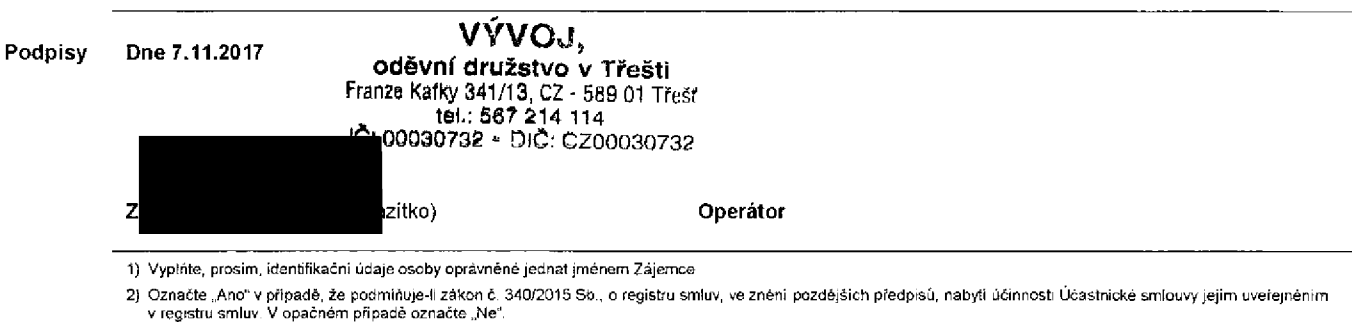

3) Uvetfte, prosim, dodaci adresu pro zaslani objednanych SIM karet a zbozi, je-li odlisnaod adresy uvedene u Zajemce

4) Pokud zasilate objednávku pomoci elektronických prostředků, uvedte jméno a přijmeni osoby oprávněné jednat za Zájemce a kontaktní telefon (kontaktním telefonem se rozumi tel. cisJo vedene u Operatora rta osobu opravnenou jednat za Zajemce, kterou Zajemce poveril vyfizovanim Smlouvy)

5) Vyberte zpusob doruceni Kuryr/Ceska posta

6) Plati v pfipade, *ze* je kolonka oznacena kfizkem

# Příloha č.1

V případě většího množství SIM karet vyplňte tento for

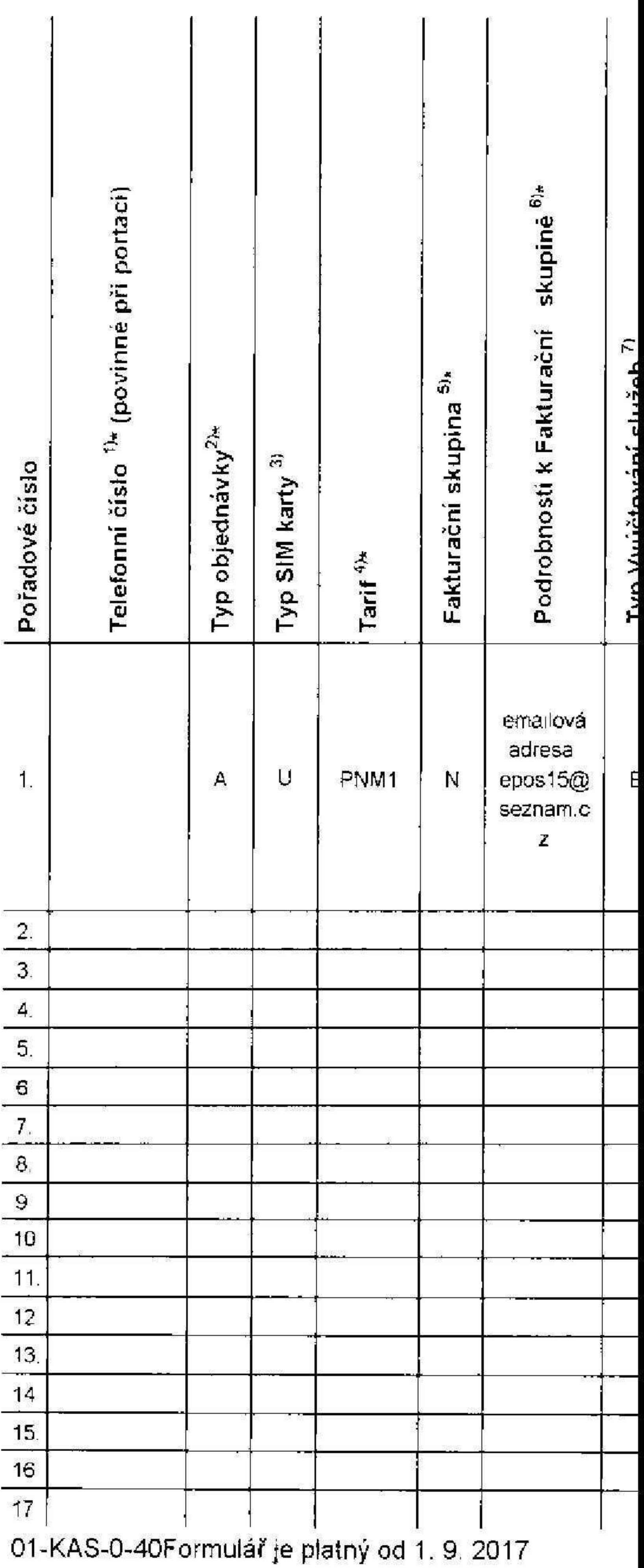

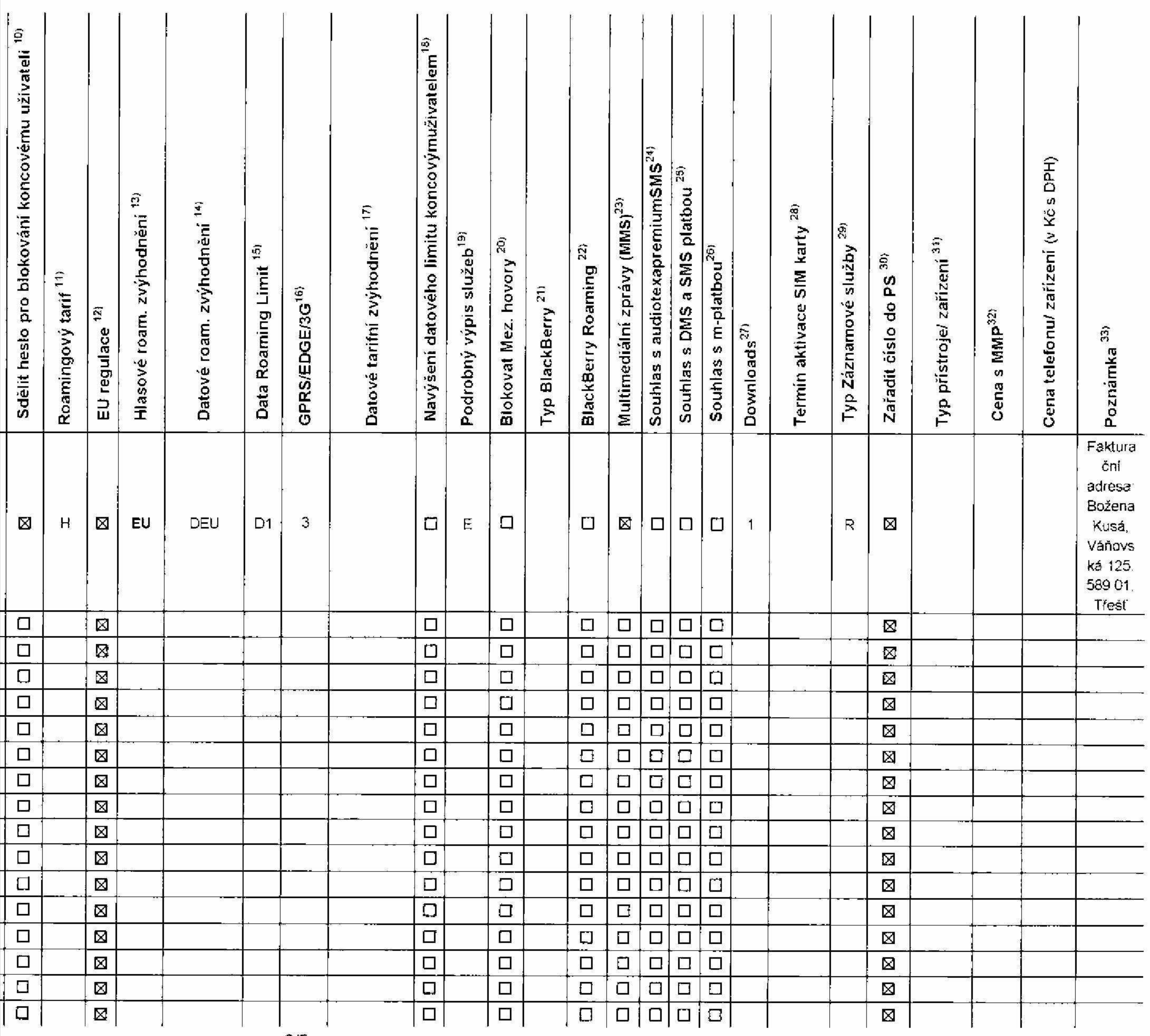

yplňování tabulky se řídte pokynyuvedenými dále.

 $3/5$ Symbol \* označuje povinné pole

# Seznam Účastnických smluv

## Strana č.

 $\boldsymbol{l}$ 

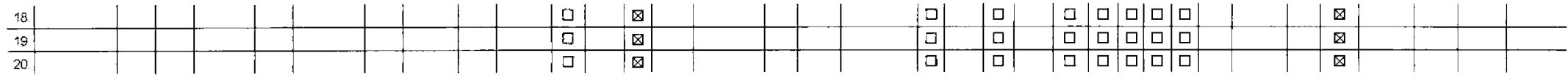

Poznámka:

 $\sim$ 

 $\mathcal{A}^{\pm}$ 

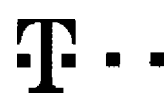

### Pokyny pro vyplňování

Vyberle čislo z vaši rezervovane čiselne fady nebo uvedte exislujici tel, čislo, jedna-li se o migraci z Twistu nebo přenos čisla od jiného mobilniho operátora

- A (aktivace nového telefonniho čista). M (migrace přechod z předplacené karty na paušální tarif). P (přenesení telefonního čísla od jiného operátora)
- 3) Typ SJM" karty ti (Universal SlM karta). W (Twin Universal SlM karta) <sup>V</sup> pripade nevypJnem bude dodana Universal SIM karta, ktera kombinuje vSechny velikosti {mini, micro <sup>a</sup> nano).
- 4) Minutové tanív (T=Tarih T30, T80, T180, T300, T600, T1500, P120 (hart Profi 120), PNM1 (Profi na miru 1), PNM2 (Profi na miru 2), PNM3 (Profi na miru 3), PNM4 (Profi na miru 4), PNM5 (Profi na miru 5), Kredihi tanfv (po to umožňuje vaše RS); (K=Kredit) K150, K250, K450, K700, K1200, K2000, Mých5.

Minutové a kreditní tarify nelze v rámci jedné Rámcové smlouvy kombinovat. Pokud požadujete taní ve zvyhodněne verzi HIT, připíště ke zvolenému tanfu "HIT" (např. T30HT).

Datove tarity: M2M M2M P (M2M Premium),IB (Internet Basic), IS (Internet Standard),ICS (Internet na cesty Standard),IP (InternetPremium),ICP (Internet na cesty Premium), IPP (Internet Premium), IPP (Internet Premium), IPP 1,S(Mobilni internet 15GB) Ml 3 (Mobilni internet 3GB). Ml 10 (Mobilm internet 10G9). Ml 30 (Mobilni internet 30GB). PJBCt (Pevny internet bez dratu)

Si Již existuici/stavajici fakturačni skupina - S nova fakturačni skupina - N

.<br>Cláiní tarify, HP (tarif Happy Partner).

- 6) Pokud chcete SIM kartu podnužit k stávajícímu Vyučtovaní služeb, vyplňte číslo nebo název již vybraného existujícího Vyúčtovaní služeb Pokud chcele nové Vyúčtování služeb, vypříte iméno, přijmení a fakturační adresu (ukce, č., město, PSČ) nového Vyúčtování služeb. V případě, že chcete nové Vyúčtování služeb, které jste nadefinovali o několik řádkú této ob vyie. vyplnte .viz radek XT'
- 7) Vyplnte P (papirove), E (efektronicke), Pokud zvolite prazdne poličko, bude Vam nastaveno papirové Vyučtování služeb
- 8l ZpuSob uhrady se vyplnuje pouze u npveho Vyuctovani sluzeb Typy PP{po£t Poukszka) BU (proved *2* bank uclu) <sup>I</sup> (inkaso *z* bank. Oitu)
- 8) Povinne ctyrtnisihe heslo pou^vane pro blokov^ni SiM karty na Zakaznickem centru (napr. pri kradezi). Heslo muze byt spoledne pro vtechny SIM karty nebo prokazdou SIM kartu individualni.Z bezpednoslmcb duvodu neni moire použit tyto kombinace: 0000, 1234, 4321, 1111, 2222, 3333, 4444, 5555, 6666, 7777, 8888, 9999
- 10) Vámi zvolene nebo nahodně vygenerovane heslo (viz kolonka 9) nebude po aktivaci či migraci odestáno koncovému užvateli prostředníctvím SMS. Chcete-ii sdělit heslo pro blokování koncovým užvatelům, zvolte křížek **El** (P a aktivaci či migraci, u přenesení mobilního teleforního čísta od jiného operátora se SMS nezasitá). Pro zjištení hesla kontaktujte prosm Zákaznické centrum – Businesa (tel.. 600.73.73.33)
- 11) Roamingove tarify H (Happy roaming), HH (Happy Holiday roaming), TR (T-Mobile Roaming). TRS (T-Mobile Roaming Start) V pripade, že kolonku nevyplnite, nebude roaming aktivovan.
- 12) B označeni znamena že s aktivacl služby roaming dojde k automatickému spuštěni účlování roamingového provozu die podminek EU regulace. V připadě, že si nepfejele aktivovat se zvoteným roamingovým tanfem udlováni dle EU regulace, odznačte □. Učtovani roamingového provozu dle podminek EU regulace nebude zapnuté i v připadě označeni@ u zákazniků. kteří maji vyslovený nesouhlasu v Ramcové smlouvě. Veškeré informace o EU regulaci a uitovini provozu naleznete na wMv.t-fnobila cz/eu-regulace.
- 13) Hlasova roamingova zvyhodnění: C(Cestovatel),EU(Roamingové zvyhodnění EU). ST(Standard tolo roam, zvyhodnění je určeno pouze pro zákazníky, jejichž Rámcová smlouva to umožňuje). Pokud si nezvolite žádné z vyše uvedenych zvyhodneni a zaroven Vam bude aktivovana sluzba roaming (platne pouze pro typ roammgu HH. H), bude Vam automatrcky naslevero Roamingove zvyhodn6m EU Nektera roamingova zvyhodn4ni jsou navzajem vyluditelne Vice infonnaci naleznete v aktuahim Cemku.
- Datova roamingova zvyhodneni- DRE 1Q(Datovy roaming Evropa 10 MB), DRE 15(Datovy roaming Evropa 20 MB), DRE 30, Datovy roaming Evropa 30 MB), DRE 30(Datovy roaming Evropa 30 MB), DRE 10(Datovy roaming Evropa 50 MB), DRE 19 MB). DRE 1500 Datovy roaming Evropa 150 MB). DEU/Datové roemingové zvyhodnění EU). TSDZ1/Travel & Surf na den zona 1). TSD Z2 (Travel & Surf na den. zona 2). TSD Z3 (Travel & Surf na den. zona 2). TSD Z3 (Travel & Surf na aktivaci jineho typu baličku Traveř&\$urf, uvedte to do poznamky, DS 20(Data Svět 20 MB), DS 100(Data Svět 200 MB), DS 500;Data Svět 200 M8), DS 1000 (Data Svět 1 GB) Pokud si nezvolite žádné z vyše uvedenych zvyhodněni a zároveň Vám bude aktivována služba Roaming (platné pouze pro typ roamingu HH, H), bude Vám automaticky nastavenoDatové roamingové zvyhodnění EU (EU + DEU). Některá roamingová zvyhodněni |sou navzajem vyiucilelna, bllzSi informace k dispozici na Zakaznickem cenlru.
- Data Roamino Limit D1 (495.87) 02 (1 198.35) D3 (4 132.23) D4 (8.264.46) D5 (14.876.03) D6 (26.446.26) Lab (26.446.28) X (DRL nebude aktivován). V případě, že koloniu nevvplnile, bude aktivován limit 495.87 Služba není kom některymi vybranymi dalovymi baličky. Uvedené limity jsou v Kč bez DPH. Měsiční limit pro kontrolu účtovaného množství dal v roamingu. Po jeho dosažení je dalovy přenos v roamingu zablokován
- Vyplite 1 (zamezit vše), 2 (zamezit data v roamingu). 3 (povolit vše). Pokud nevyberete ani jednu možnost z roletky, plati varianta 3 -povolit vše V pripadě, že vyberete variantu 2 nebo 3 a nemáte v podmínkách Rámcové smlo slevu na učtovani GPRS, bude aktivována služba Internet v mobifu na den. Vice informací o této službě naleznete na www.t-mobile.cz
- Datová tarifni zvýhodnění: Surf+, Surf&Mail+, internet+, IM Standard (Internet v mobilu Standard). IM Kłasik (Internet v mobilu Klasik), IM Premium (Internet v mobilu Premium), MI 150 MB (Mobilni internet 150 MB). MI 400 M (Mobini internet 400 MB) ML1.5 GB (Mobilni internet 1.5 GB) ML3 GB (Mobini internet 3GB). ML40 GB (Mobini internet 10 GB) ML30 GB (Mobini internet 30 GB). Choete-li aktivovat statickou IP adresu pro internet a/nebo interne vyplňe formulář. Zřizení statické (P adresy služby T-Mobife GPRS/EDGE". Zvyhodnění Internet v mobilu je automaticky sjednáno na dobu neurčitou. V případě požadavku doby určitě vyplňte do poznámky
- 18) Navyšení datového limilu koncovym uživatelem: Povoleni koncovým uživatelům prověděl zpoplatnéné navyšování datového limitu o 1000 MB bez nutné znatosti administratorského hesla. Pro povolem zvotle křižek
- 19) Typ Podrobneho vypisu služeb E (elektronicky Podrobny výpis služeb) podrobný výpis služeb). Et (elektronický i tištěný Podrobný vypis služeb). Pokud zvolite prazdné poličko, podrobný výpis nebude naslaven
- 20) Blokovat Meznárodní hovory označením této kolonky budou zablokovány Mezinárodní hovory
- 21) Typ BiackBerry 1 (BE5 —BlsckBerryi *2* (BlS —BlackBerry Internet Service), 3(BES+6IS=filack8erry + BlackBerry Internet Service), 4 (BlackBerry EMM Regulated)
- 22) BiackBerry Roaming, oznacenim teto kolonky bude aktivovan BiackBerry Roaming
- 23} Multimedialni zprávy (MMS): označením této kolonky budou aktivovány multimediální zprávy (MMS). V případě nevyplnění je nastavena biokace (MMS).
- 24) Audiotex a premium SMS zvoite křížek Q pro možnost využívat, kolonku nechte prázdnou □ pro btokací
- 25} DMS a SMS platby zvolte křížek ⊠ pro možnost využívat,kolonku nechte prazdnou □ pro blo
- 26) m-PlaEba (piatba pfes mobil) 2vo1le krizek B pro moznost vyulivat. kolonku nechte prazdnou □ pro blokaci
- 27) Vyplnte: <sup>1</sup> (Biokovano vse). 2 (Blokovany uvitaci lony). 3 (Blokovano vie krom£ uvilacich long). 4 <sup>&</sup>lt; Povolrt vse) V pfipade nevyplneni bude nastavera variants (Povoiit vse)
- 28) Vypihfe jednu <sup>z</sup> variant terminu akbvace dodanych SIM karet V pripade, *ie* kolonku nevyplnite. bude uplalnena varianta A. ASIM karta bude aktivována v 00.00 hod. v den následující po dní dodaní, DD.MMSIM karta bude aktivována v 00 00 hod v den dle vašeho přání, ale ne dřive než v následující den po dnidodání (DD ~ den, MM ~ měsíc), CSIM karta bude aktivována na základě vaší telefonické žádosti Budou-li solnény veškeré podmínky nutné pro uzavření Učaslnické smlouvy, potvrdí Operátor Oblednávku aktivací SIM karet a to ve lhúté 30 dnú raktivace s telefonem za zvýhodněnou cenu) nebo2 měsíců (aktivace samostatne SIM aktivace s telefonem za zakladni cenu) ode dne pfijeti Objednavky, pokud Zajemce nepo£ada o dFiv^jsi aktrvaci
- 29) Typy Zaznamové služby. H Hlasová schránka. R Registr zmeškaných hovorů. N- žádná. Pokud zvolite prazdné poličko, nebude Vám nastavena zádná Záznamová služba
- 30) Označenim leto kolonky dojde k zařazení SIM karty do PS bez jakýchkoliv dalších nastavení nebo restrikci. Pokud chcete nastavení specifikovat, použijte formulář Objednávka PS.
- 31) Pokud objednaváte k SIM karté také mobilni telefoní zařízení za zvýhodnéhou cenu, uvedte pozadovaný typ telefonu/ zařízení z aktuální nabídky Operátora pro Kličové zákazníky. Pro objednání přískúsenství nebo mobilního zarizeni za nedotovanou cenu kontaktujte Zakaznické centrum - Business (800 737 333 nebo business@i-mobile czj. připadné použijte sablonu Objednávka zboži, umistěnou na internelových stránkách T-Mobile
- 32) Vypkite ANO v pnpad# *ie* uzavirate Udastnickcu smlcuvu na dobu urditou <sup>a</sup> Vami zvclene zafizeni z aktualniho ceniku umozhuje vyuiiti zvyhodn^ne ceny V pfipade ze se jedna <sup>o</sup> nedotovane za/izeni. kolonku nevyplhujte
- 33) Do kolonky Poznámka můžete uvesi další pozadavky, např. larifni zvýhodnění. V připadě migrace z předplacené služby Twist uvedte v poznámce číslo SIM karty ICCID (19mistný číselný kód uvedený na spodní straně SIM karty)

 $\label{eq:2.1} \mathcal{L}(\mathcal{L}^{\mathcal{L}}_{\mathcal{L}}(\mathcal{L}^{\mathcal{L}}_{\mathcal{L}})) = \mathcal{L}(\mathcal{L}^{\mathcal{L}}_{\mathcal{L}}(\mathcal{L}^{\mathcal{L}}_{\mathcal{L}})) = \mathcal{L}(\mathcal{L}^{\mathcal{L}}_{\mathcal{L}}(\mathcal{L}^{\mathcal{L}}_{\mathcal{L}})) = \mathcal{L}(\mathcal{L}^{\mathcal{L}}_{\mathcal{L}}(\mathcal{L}^{\mathcal{L}}_{\mathcal{L}}))$  $\label{eq:2.1} \mathcal{L}(\mathcal{L}^{\text{max}}_{\mathcal{L}}(\mathcal{L}^{\text{max}}_{\mathcal{L}}),\mathcal{L}^{\text{max}}_{\mathcal{L}}(\mathcal{L}^{\text{max}}_{\mathcal{L}}))$